AutoCAD Crack With Product Key Free Download

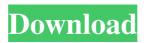

AutoCAD Crack With Serial Key Free [Win/Mac]

## In 1999 Autodesk launched AutoCAD LT for Windows which was an upgrade from

the previous AutoCAD viewer. After the release of AutoCAD 2000 in 2000 the upgrade path was no longer available. Autodesk acquired Inventor Technologies, which was developing Revit for Windows, in August 2006 and released Revit in

2007. Autodesk continued to develop AutoCAD and released the AutoCAD R14 release on April 30, 2014. Autodesk is headquartered in San Rafael, California. Basic concepts of AutoCAD AutoCAD is a commercial computer-aided design and

drafting software application. Autodesk was the first company to release the software in 1982. AutoCAD, as it's originally known, is designed to work with the computers of the 1980's. But you can run AutoCAD LT on a computer equipped with a

Pentium processor and an Nvidia GeForce graphics card, a setup which is about as modern as a computer from the 1980's could be expected to run. With AutoCAD, all shapes and symbols are created by you. AutoCAD allows you to

draw or change the shape of anything that can be drawn in 2D. By adding details and by defining various geometric characteristics (vertices, edges, points, faces, and so on), you create a work of art. There is no limit to the complexity of a CAD work

you can create. You can even create 3D designs from 2D drawings. While 2D drawing is the most widely used function of the software, 3D drawing, which is the newest function, can be used to see what objects look like in 3D. You can change the viewing

angle and manipulate objects in 3D. You can simulate machinery parts, light and shadow effects, and even flame effects to achieve a more realistic look. How it works CAD software uses a computer graphics system (which is referred to as a

raster image processor or RIP) to represent the design in 2D. The graphics system operates on points, lines, circles, ellipses, and polygons. These graphical objects are the building blocks of the design. To create a drawing in

AutoCAD, you make a geometric model of the objects that you wish to include in the drawing. To represent your drawing in a computer graphics system, you need a model that includes the shapes, lines, and objects that you want to

In 2015, Autodesk revealed its redesigned Autodesk Suite by merging AutoCAD, AutoCAD LT, and Inventor into one application Autodesk Suite, which contains both the

applications AutoCAD and AutoCAD LT. AutoCAD is licensed through a subscription model, and is typically available for \$200 per seat. History AutoCAD was created at MIT's Lincoln Laboratory. The first version of AutoCAD, AutoCAD-1,

was completed and released in 1982, and the first licensing deal was signed in 1983. The AutoCAD name was first mentioned in May 1980, with a product code of 12012. This was a preview of the first product to be developed at the new

company. Soon after, in June 1980, work commenced on the first edition of the AutoCAD Manual, which was intended to become the specification for AutoCAD. In 1981, the AutoCAD name was publicly announced and the company's first product,

AutoCAD-1, was released. It was available as a license or a perpetual license, the latter of which was not available in Europe. The first version of the free AutoCAD Viewer was also released in 1981. The first public version of AutoCAD-1, published in

August 1981, was AutoCAD-1.3. In May 1982, AutoCAD-1.4 was released and AutoCAD-1.5 was released in April 1984. In 1986, AutoCAD-1.6 was released and at the same time Autodesk became a public company. In March 1990,

AutoCAD-1.7 was released, and in March 1991 AutoCAD-1.8 was released. AutoCAD-1.9 was released in July 1992. In January 1993, the first company-wide layoffs occurred, which resulted in 20% of the AutoCAD and SolidWorks

engineering staff being laid off. The first year of AutoLISP was released in May 1993. In October 1994, AutoCAD-1.10 was released. AutoCAD-1.11 was released in April 1995. In January 1997, the last version of AutoCAD-1 was released.

AutoCAD 2.0 was released in April 1996. It included new drawing and printing features, the ability to enter and edit drawing components, new drawing features, new command syntax and improved Open and Save commands, and

## other a1d647c40b

## Run the extracted tool as administrator. Go to main menu. Go to File->Open->Import. Choose 3D/Group Sheet file (\*.gsh). Check the column and select User Property. Use the

Extractor to import the user property. Go to Home->Import. Choose the User Property from the list. Go to Edit->Preferences. Choose the User Property Go to File->Save. Save the file. Go to File->Export. Choose the options as defined in the

help of Export. Check the column and save the file. Go to Home->Open. Choose the file saved as user property. Set to checked option, import new and open. Open the imported file. Save the data. Go to File->Export. Choose the file as user

property. Set to checked option, save and close. Close the program. Implementation details The code in the help is a dead giveaway that the project is using Autodesk Forge The software is developed in C++ and compiled with Visual Studio

2013. It has a German Windows installer and a Mac OS X installer. The autocad tool includes a version of AutoCAD 2016 as well. The autocad tool has been tested under Windows XP, Vista, 7, 8, 8.1, 10, and 10.6. The autocad tool will not open

two versions of Autocad (2013 and 2016). The release is 1.6.10 of Forge and 1.0.21 of Autocad. The first one requires Autocad 2016. The second one requires Autocad 2016 and 2016 Designer. The help file was tested with Autocad 2018. References

Category:Windows-only software Category:Raster graphics editors i v e o f 4 0 6 1 \* k \* \* 2 - 2 3 9 0 ? 8 1 2 2 W h a t i s t h e t h i r d d e r i v a t i v e o f

What's New In AutoCAD?

**Pronunciation** and translation: Dictionaries are now included in AutoCAD to make translating text more efficient and accurate. Scalable AutoText: Display all AutoText layers at once and scale AutoText text to fit the actual text size. Display

time in the legend: Time is now displayed in AutoLISP in the legend, allowing you to instantly see the time for any drawing. Layers & Symbols on Lines: You can now add layers to any line symbol. A single layer can be used to draw multiple lines with

multiple attributes. Text symbol property options: Text symbol property options are now listed in the Customize dialog when the text symbol is selected. Shading: You can change the way your shading looks by using a dark outline and/or a

white fill. Stencil: Assign rules to control the placement of stencil-based commands. Line: You can now draw lines in the proper direction on walls. Layer dialog: You can select multiple layers for editing, move, and delete in the

Layer dialog. Saving: Saving now also saves the drawing's AutoCAD version number. Statistics: You can now choose to print statistics based on the current drawing or the entire drawing database. Saving, loading, and printing: You can now

choose to save, load, and print your drawing with all layers and annotation. Break line: You can now break lines across boundaries, using the Subdivision settings in the boundary table. Closing: You can now close multiple drawings simultaneously by

closing only one of them. Plots & Alignments: You can now add layers to a plot and align it with other layers. Drafting & drafting tools: Lines drawn in the drawing's area of interest (AOI) will automatically be saved as drafts. Edit lines in the Entity List: You can now select a line in the Entity List, and its attributes are now updated. Tracking: You can now choose to lock or unlock all tracked layers in the Entity List. Windows: You can now choose to

System Requirements For AutoCAD:

- Minimum CPU: Intel Core i3 - Minimum GPU: Nvidia GTX 980 (2GB) - RAM: **8GB DESCRIPTION: We** are happy to announce the second expansion to our community management

package, Better Tweets. -First time in our history, we are putting our system to reallife usability tests to improve the product and make your life easier. - We have been working on it for a long time and now it is finally released. - We have learned a lot from

## your feedback and there